# Adatbányászat beadandó projekt

*Készítette: Molnár Gábor (K56G28)*

## Adathalmaz: Gombák (Mushrooms)

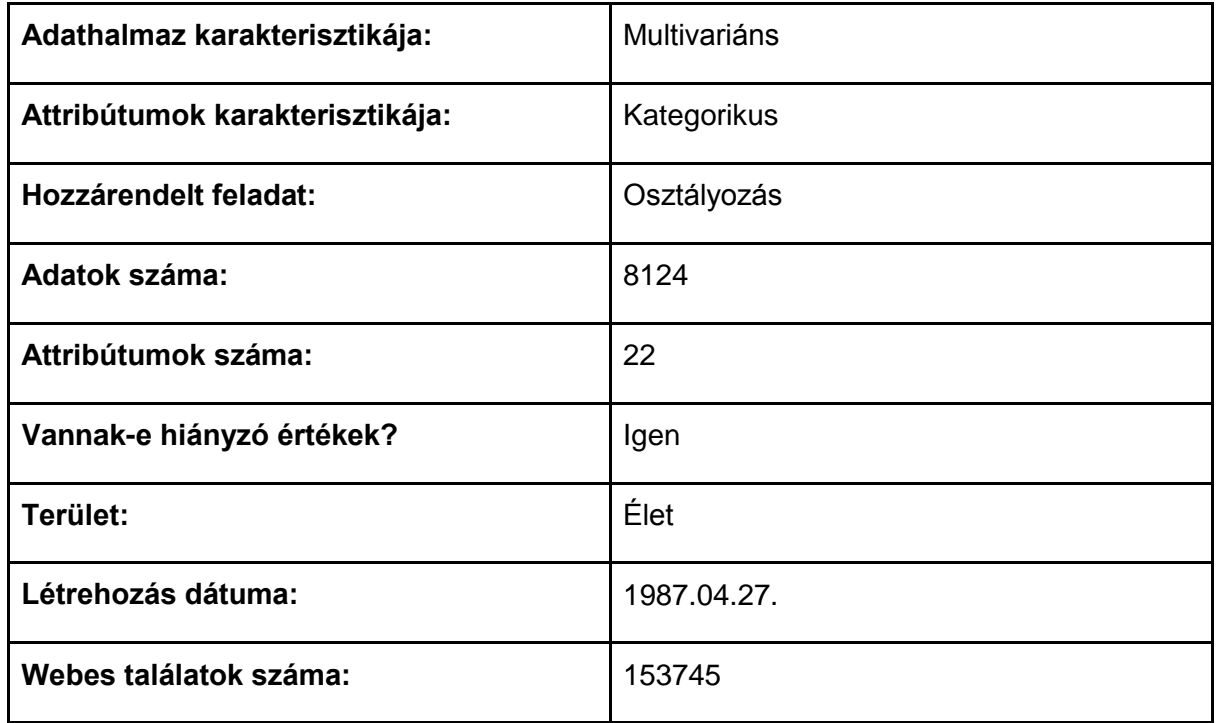

## **Forrás:**

<http://archive.ics.uci.edu/ml/datasets/Mushroom>

*The Audubon Society Field Guide to North American Mushrooms (1981). G. H. Lincoff (Pres.), New York: Alfred A. Knopf* 

## **Információ az adathalmazról:**

Az adathalmaz az Agaricus és a Lepiota családba tartozó 23 lemezes gombáról tartalmaz leírást. Minden fajt külön-külön azonosítottak úgy, hogy határozottan ehető, határozottan mérgező, ismeretlen a hatása és nem ajánlott. Az utóbbi tartalmazhat mérgező gombákat is. Az útmutató világosan elmondja, hogy nincs egy egyszerű szabály, ami alapján meg tudjuk határozni, hogy a gomba ehető-e.

## **Információ az attribútumokról:**

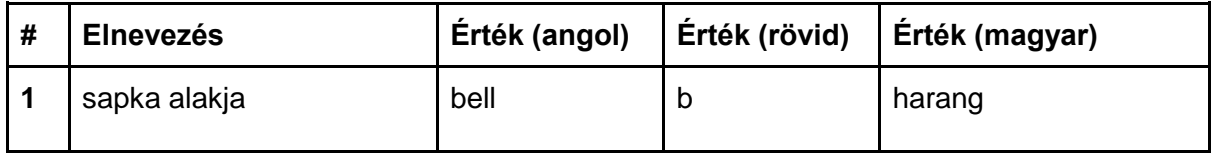

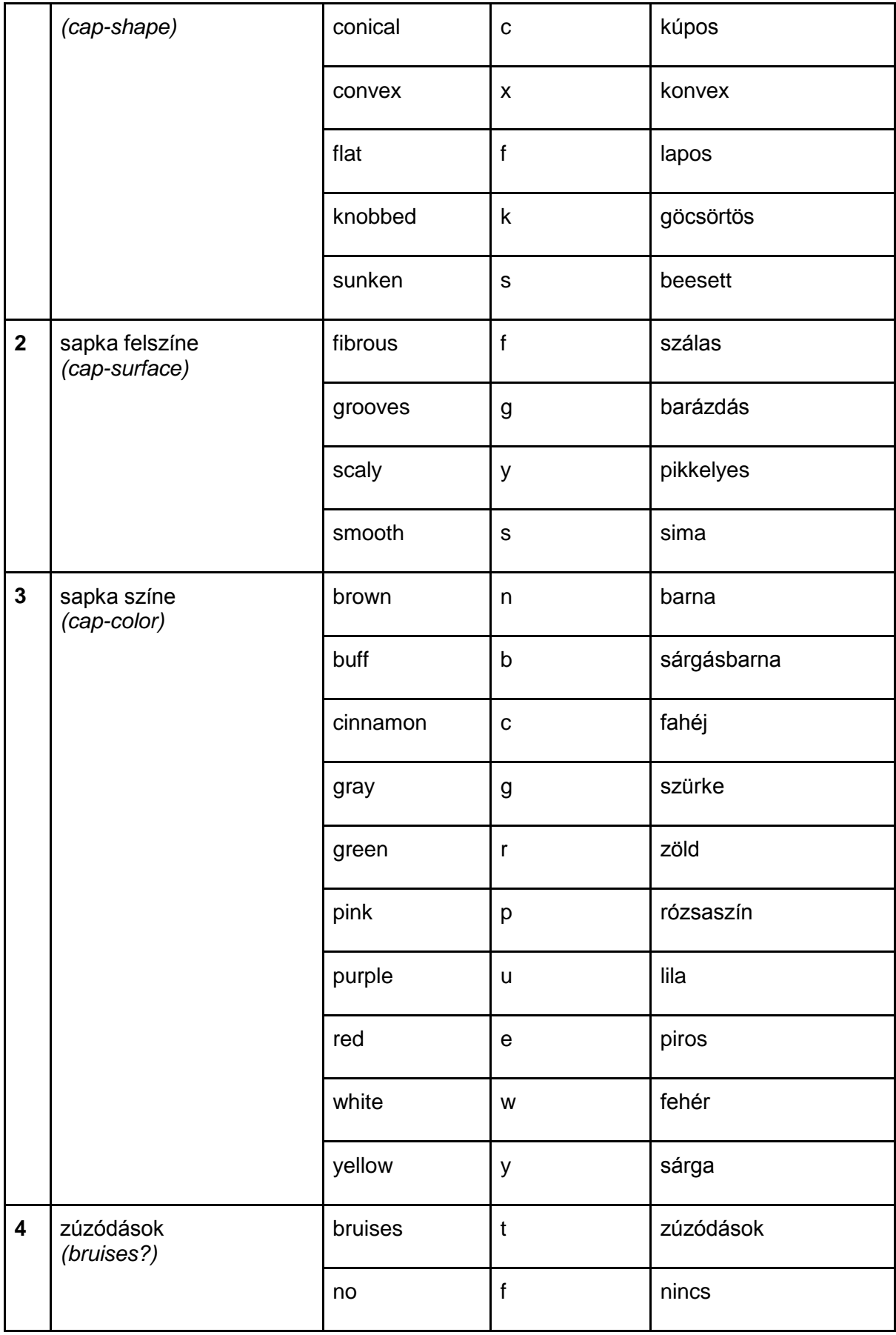

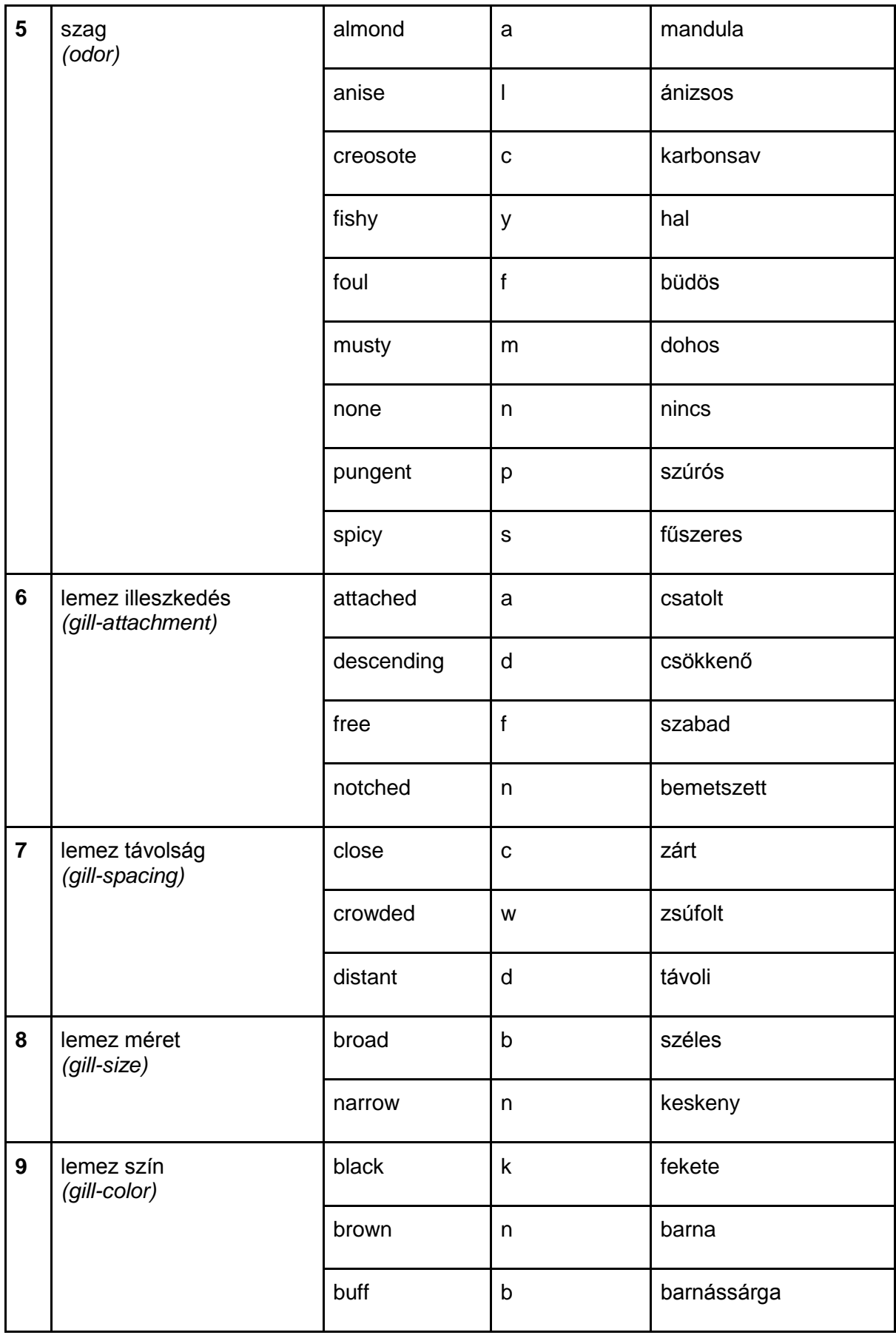

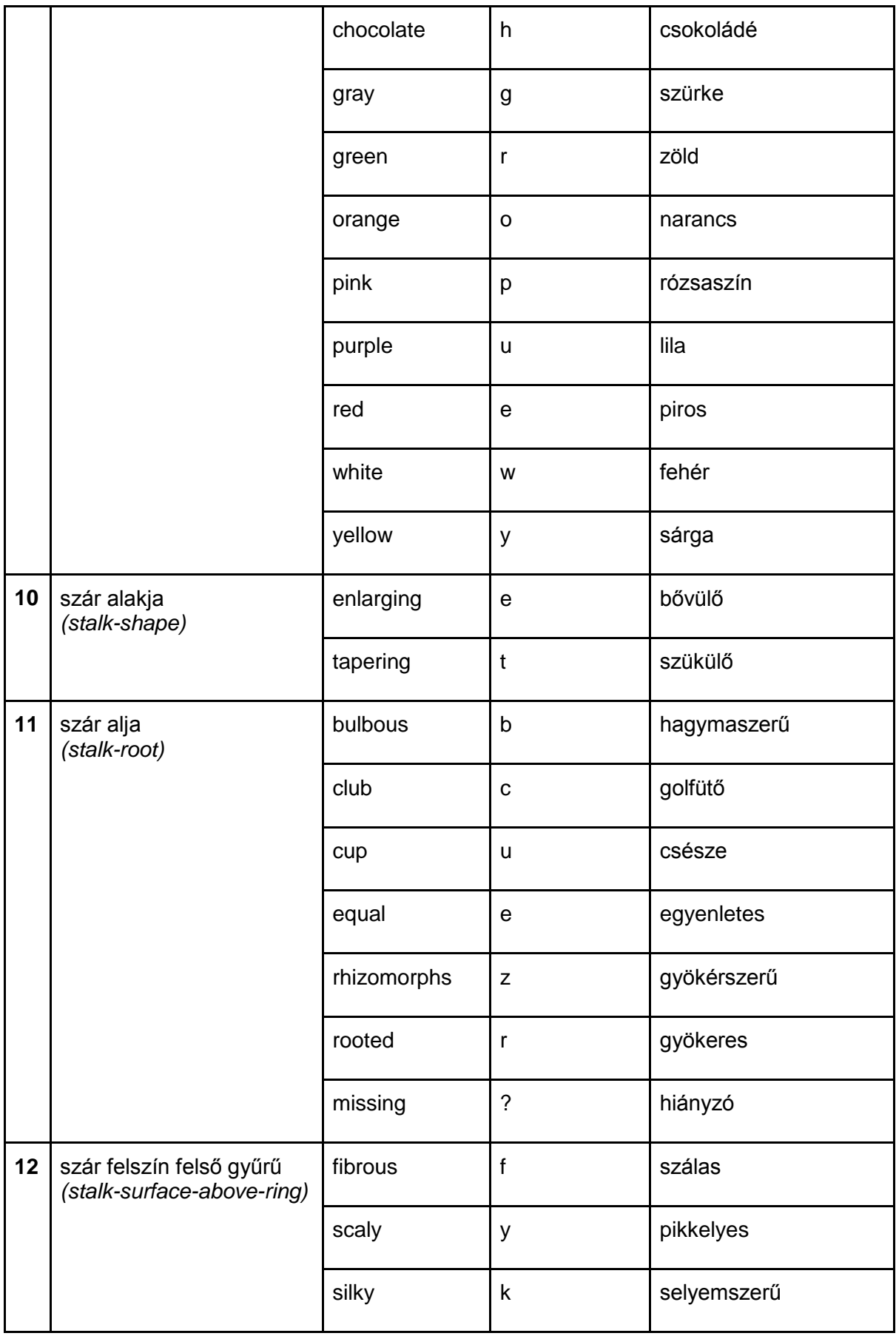

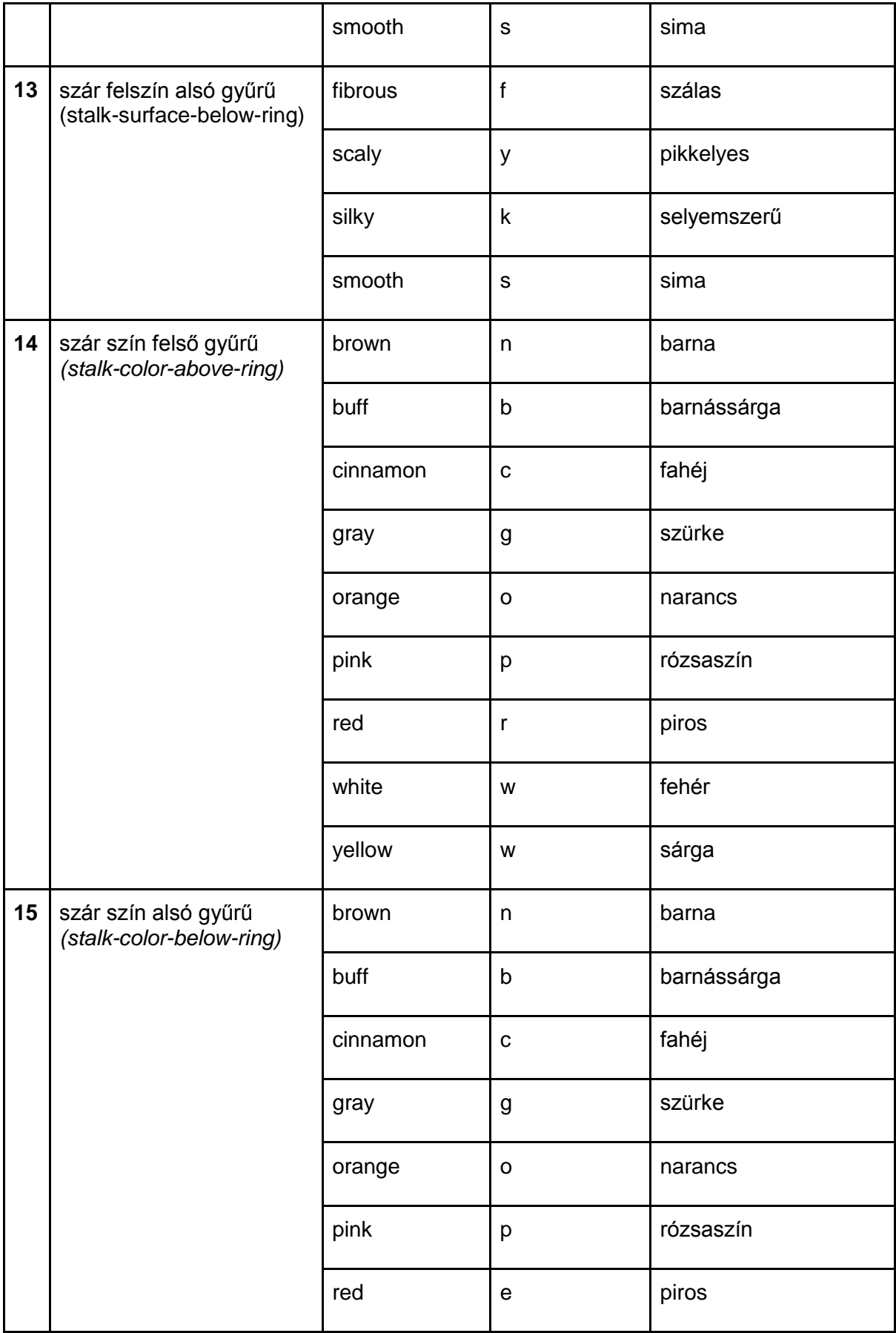

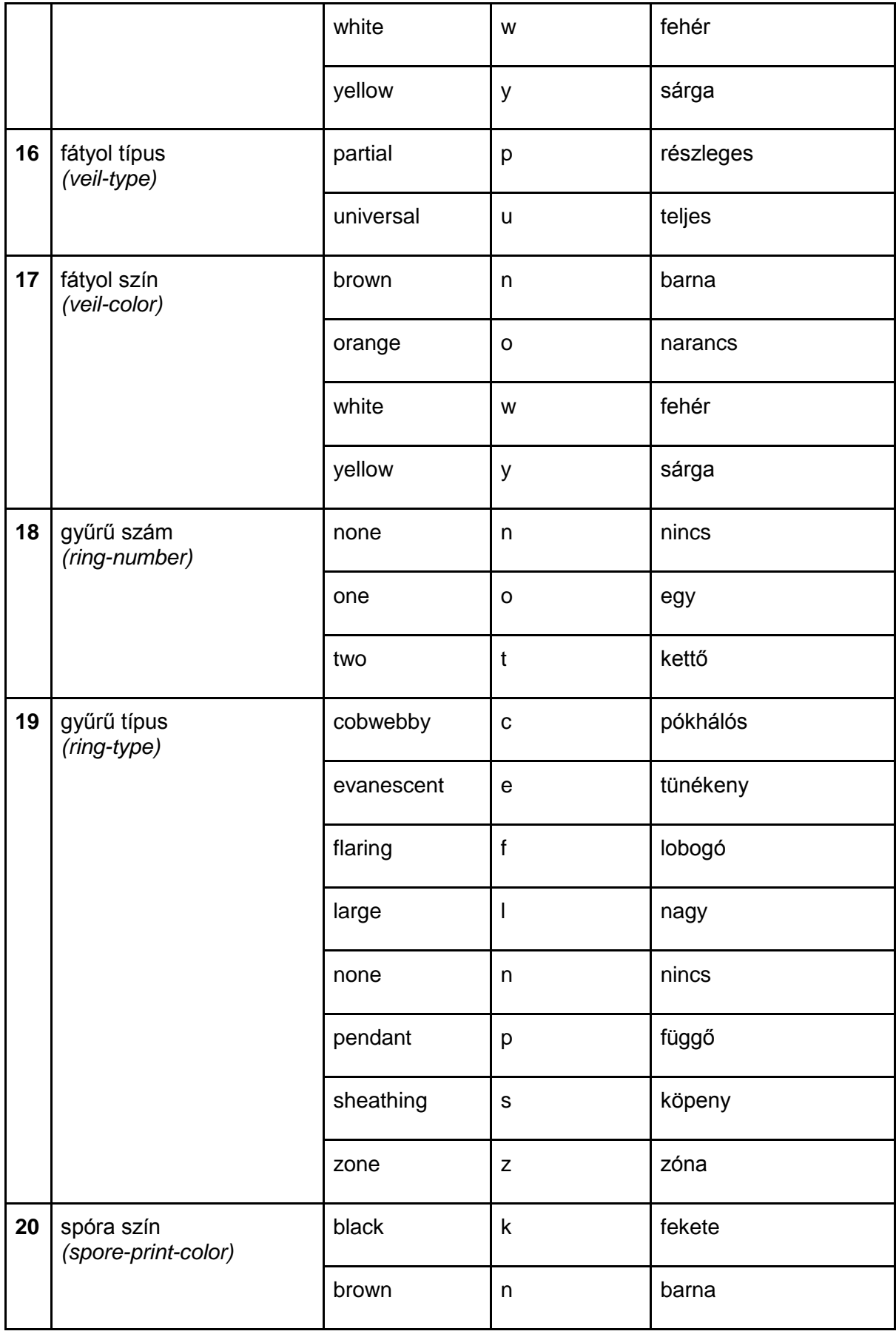

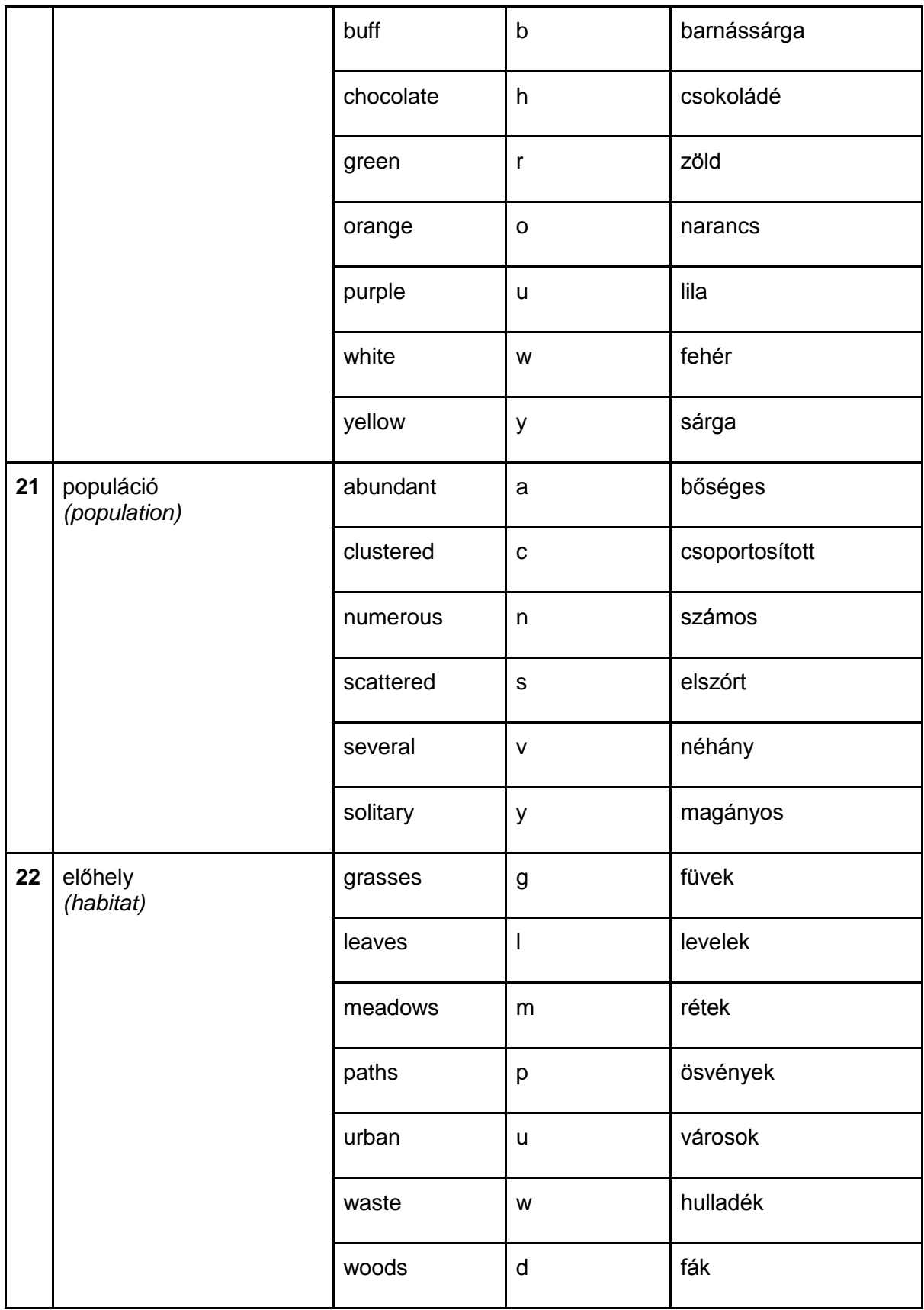

## **Feladat:**

Egy osztályozási modell felállítása, mely az attribútumok alapján az egyes gombákról szóló rekordokat az ehető (**edible = e**) és a mérgező (**poisoness = p**) osztályokba sorolja.

## Feladat megoldásának lépései:

Az adatokat tartalmazó fájl **agaricus-lepiota.data.txt**, amely egy egyszerű csv állományként tárolja az egyes gombákat reprezentáló rekordokhoz tartozó 22 attribútum értéket vesszővel elválasztva. Az adatokhoz tartozó metadatokat a **agaricus-lepiota.names.txt** fájl tartalmazza, melyből többek között az attribútumok neveit és az egyes értékek valódi jelentését is megtudhatjuk.

## <span id="page-7-0"></span>**A fájl megnyitása:**

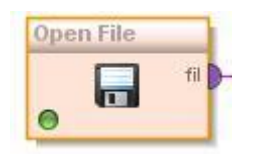

*1. ábra: Open File operátor*

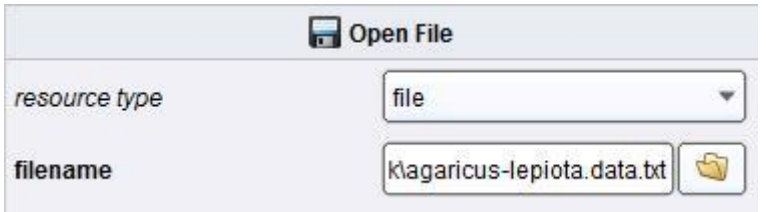

*2. ábra: Open File operátor beállításai*

<span id="page-7-1"></span>Az **Open File** operátor segítségével tudjuk az adatokat tartalmazó fájlt megnyitni. A beállításokban a **resource type** tulajdonságot **file** típusúra kell állítani, illetve a **filename** attribútum esetén meg kell adnunk a fájl elérési útvonalát. Ezen operátor segítségével, akár közvetlenül az UCI szerveréről URL cím alapján is megnyithatjuk a fájlt.

## <span id="page-7-2"></span>**Az adatok beolvasása:**

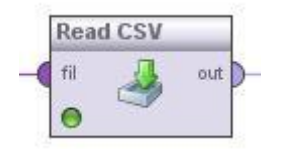

*3. ábra: Read CSV operátor*

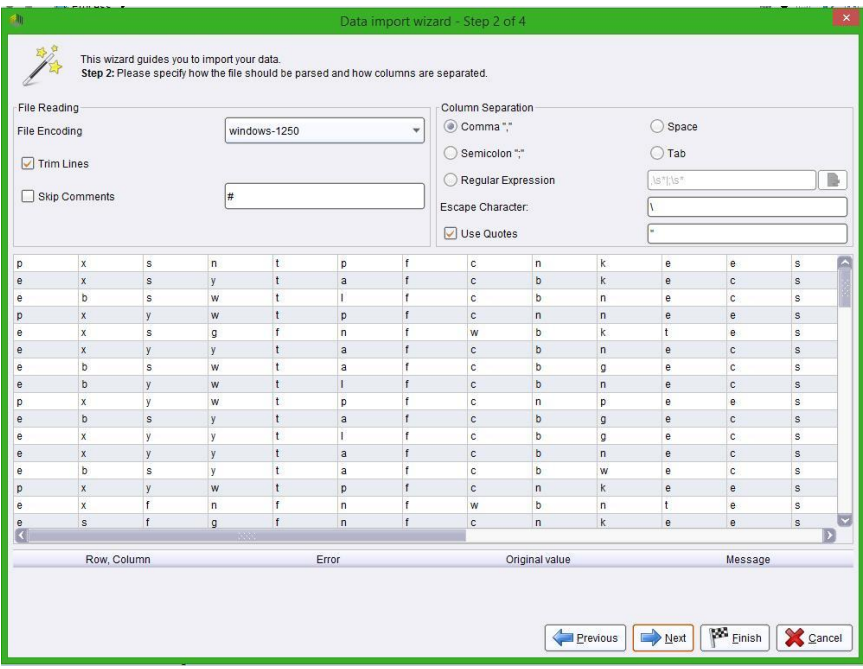

*4. ábra: Read CSV operátor wizard 1. lépés*

<span id="page-8-0"></span>

| Annotation | att <sub>1</sub> | att2         | att <sub>3</sub> | att4                    | att5           | att6                     | att7                | att <sub>8</sub>  | att9                      | att10                   | att11                 | att12        |
|------------|------------------|--------------|------------------|-------------------------|----------------|--------------------------|---------------------|-------------------|---------------------------|-------------------------|-----------------------|--------------|
|            | p                | $\mathbf x$  | $\mathbf{s}$     | n.                      | $\mathfrak{t}$ | p                        | $\mathbf{f}$        | $\circ$           | $\mathsf{n}$              | k.                      | $\mathbf{e}$          | $\mathbf{e}$ |
|            | $\mathbf{e}$     | $\mathsf X$  | $\mathsf{s}$     | V                       | $\mathbf{t}$   | $\mathsf{a}$             | $\mathbf{f}$        | $\mathbb{C}$      | b                         | $\mathsf{k}$            | e                     | $\mathsf{c}$ |
|            | e                | b            | s                | W                       | $\ddagger$     | т                        | f                   | c                 | b                         | n                       | e                     | $\mathbf{c}$ |
|            | p                | $\mathbf{x}$ | y                | w                       | $\mathbf{t}$   | p                        | $\ddot{\mathsf{f}}$ | $\mathbf{c}$      | $\mathbf{r}$              | $\mathbf{n}$            | $\theta$              | e            |
|            | e                | $\mathbf{x}$ | s                | g                       | f              | n                        | f                   | W                 | b                         | K                       | t.                    | e            |
|            | e                | $\mathsf X$  | ÿ                | y                       | $\mathfrak{t}$ | a                        | ł                   | $\ddot{\text{c}}$ | b                         | $\mathsf{n}$            | e                     | $\mathsf{c}$ |
|            | e                | b            | s                | w                       | t              | a                        | f                   | ċ                 | b                         | $\mathsf{g}$            | e                     | $\mathbf{c}$ |
|            | $\mathbf{e}$     | b            | y                | W                       | $\mathsf t$    | Г                        | $\ddot{f}$          | $\mathbb{C}$      | b                         | n                       | $\pmb{\mathrm{e}}$    | $\mathbf{c}$ |
| ٠          | p                | X            | y                | w                       | $\mathbf{t}$   | p                        | ŧ                   | c                 | n                         | D.                      | e                     | e            |
|            | e                | b            | $\mathsf{s}$     | V                       | t              | a                        | f                   | ċ                 | b                         | g.                      | e                     | $\mathsf{C}$ |
| ٠          | e                | X            | y                | y                       | t              | r                        | f                   | ċ                 | b                         | g                       | e                     | $\mathbf{c}$ |
|            | $\mathbf{e}$     | $\mathbf x$  | ÿ                | y                       | t              | a                        | f                   | $\mathbb{C}$      | b                         | n                       | $\mathbf{e}$          | $\mathsf{C}$ |
| ٠          | e                | b            | $\mathbf S$      | V                       | $\mathbf{t}$   | a                        |                     | c                 | b                         | Ŵ                       | e                     | $\mathsf{c}$ |
|            | p                | $\mathsf X$  | y                | w                       | t              | p                        | f                   | ċ                 | $\boldsymbol{\mathsf{n}}$ | k.                      | $\ddot{\text{e}}$     | e            |
| c          | e                | $\mathbf x$  | f                | n                       | f              | n                        | f                   | W                 | b                         | n                       | t                     | $\theta$     |
|            | $\mathbf{e}$     | s            | $\mathbf{f}$     | g                       | $\mathbf{f}$   | $\mathsf{n}$             | ť                   | c                 | $\eta$                    | $\overline{\mathsf{k}}$ | $\mathsf{e}\,$        | e            |
| L          | e                | f            | f                | w                       | f              | $\overline{\phantom{a}}$ | f                   | W                 | b                         | K.                      | ŧ                     | e            |
|            | p                | $\mathbf x$  | s.               | $\overline{\mathsf{n}}$ | $\ddagger$     | p                        | f                   | c                 | $\mathsf{n}$              | n                       | e                     | $\theta$     |
| z          | p                | X            | y                | W                       | ŧ              | p                        | f                   | c                 | n                         | n                       | e                     | e            |
|            | p                | $\mathsf{x}$ | $\mathsf{s}$     | $\mathsf{n}$            | $\mathbf{t}$   | p                        | f                   | $\ddot{\text{c}}$ | $\eta$                    | $\mathsf{k}$            | e                     | e            |
|            | e                | b            | s                | y                       | t              | a                        | f                   | ċ                 | b                         | k                       | e                     | $\mathbf{c}$ |
|            | p                | $\mathbf x$  | y                | $\mathsf{n}$            | $\ddagger$     | p                        | f                   | $\mathsf{c}$      | $\sf n$                   | n                       | $\boldsymbol{\theta}$ | $\mathsf e$  |
|            | e                | b            | y                | y                       | t              | I.                       | ł                   | ċ                 | b                         | K.                      | e                     | $\mathbf{c}$ |
|            | e                | b            | ÿ                | W                       | $\mathfrak{t}$ | a                        | $\mathbf{f}$        | Ċ                 | $\mathfrak b$             | W                       | e                     | $\mathsf{C}$ |
|            | e                | b            | s                | w                       | t              | F                        | f                   | ċ                 | b                         | g                       | e                     | $\mathbf{c}$ |
|            | p                | f            | $\mathbb S$      | W                       | t              | p                        | $\mathbf{f}$        | c                 | $\mathsf{n}$              | n                       | e                     | $\mathbf{e}$ |
|            | e                | X            | ÿ                | y                       | $\mathbf{t}$   | a                        | f                   | c                 | b                         | n                       | e                     | $\mathbf{c}$ |

<span id="page-8-1"></span>*5. ábra: Read CSV operátor wizard 2 lépés*

|              |                         |                                             |                |                      |                                               | Data import wizard - Step 4 of 4 |                                       |                         |                          |                                                                                                    |                         |                  | × |  |
|--------------|-------------------------|---------------------------------------------|----------------|----------------------|-----------------------------------------------|----------------------------------|---------------------------------------|-------------------------|--------------------------|----------------------------------------------------------------------------------------------------|-------------------------|------------------|---|--|
| L Ø          | them entirely.          | This wizard guides you to import your data. |                |                      |                                               |                                  |                                       |                         |                          | Step 4: RapidMiner uses strongly typed attributes. In this step, you can define the data types of your attributes. Furthermore, RapidMiner assigns roles to the<br>attributes, defining what they can be used for by the individual operators. These roles can be also defined here. Finally, you can rename attributes or deselect |                         |                  |   |  |
| T.           | Reload data             | Guess value types                           |                |                      | Preview uses only first 100 rows. Date format |                                  |                                       |                         |                          | ٠                                                                                                    |                         |                  |   |  |
| $\checkmark$ | $\triangledown$         | ☑                                           | ✓              | $\triangledown$      | $\overline{\smile}$                           | ✓                                | ▽                                     | $\overline{\checkmark}$ | $\overline{\mathsf{v}}$  | $\overline{\checkmark}$                                                                                                    | $\overline{\checkmark}$ | ⊽                |   |  |
| classes      | cap-shape               | cap-surface                                 | cap-color      | bruises?             | odor                                          | gill-attachen                    | gill-spacing                          | gill-size               | gill-color               | stalk-shape                                                                                                    | stalk-root              | stalk-surl       |   |  |
| binomi       | polyno<br>٠             | polyno                                      | polyno         | binomi               | polyno                                        | binomi *                         | binomi                                | binomi                  | polyno                   | binomi                                                                                                    | polyno<br>٠             | binomi           |   |  |
| label<br>٠   | attribute               | attribute                                   | attribute<br>٠ | attribute            | attribute<br>$\overline{\phantom{a}}$         | attribute                        | attribute<br>$\overline{\phantom{a}}$ | attribute               | attribute<br>٠           | attribute<br>٠                                                                                                    | attribute<br>۳          | attribute        |   |  |
|              | $\mathsf{x}$            | s                                           | n              |                      | p                                             | f                                | c                                     | $\mathsf{n}$            | k                        | e                                                                                                    | e                       | s                |   |  |
| e            | X                       | s                                           | y              | $\ddot{\mathbf{t}}$  | a                                             | $\mathsf{f}$                     | c                                     | b                       | k                        | e                                                                                                    | c                       | s                |   |  |
| е            | b                       | $\mathbf s$                                 | W              | $\mathbf{f}$         | Ï                                             |                                  | c                                     | b                       | n                        | e                                                                                                    | c                       | $\mathsf{s}$     |   |  |
| p            | $\overline{\mathbf{x}}$ | y                                           | W              | $\ddot{\mathbf{t}}$  | p                                             | $\mathbf{f}$                     | $\mathbf{c}$                          | $\sqrt{n}$              | $\overline{\phantom{a}}$ | e                                                                                                    | e                       | s                |   |  |
| e            | X                       | s                                           | g              | $\ddot{f}$           | $\mathsf{n}$                                  | f                                | W                                     | b                       | k                        | $\ddot{\phantom{1}}$                                                                                                    | e                       | s                |   |  |
| e            | $\mathbf x$             | y                                           | y              | $\ddot{\tau}$        | a                                             | $\mathbf{f}$                     | c                                     | b                       | n                        | e                                                                                                    | c                       | s                |   |  |
| e            | b                       | s                                           | w              | ł                    | a                                             | f                                | c                                     | b                       | g                        | e                                                                                                    | c                       | s                |   |  |
| e            | b                       | y                                           | W              | $\ddot{\mathbf{t}}$  | Ï                                             | f                                | c                                     | b                       | n                        | e                                                                                                    | c                       | s                |   |  |
| p            | X                       | y                                           | W              | ł                    | p                                             | ¥                                | c                                     | n                       | p                        | e                                                                                                    | e                       | s                |   |  |
| e            | b                       | s                                           | y              | $\ddot{\mathbf{t}}$  | a                                             | f                                | $\mathbf{c}$                          | b                       | g                        | e                                                                                                    | $\ddot{\text{c}}$       | s                |   |  |
| e            | $\mathbf{x}$            | y                                           | y              | $\mathbf{t}$         | Ï                                             | f                                | c                                     | b                       | g                        | e                                                                                                    | c                       | s                |   |  |
| e            | X                       | y                                           | V.             | $\ddot{\phantom{1}}$ | a                                             | $\mathbf{f}$                     | c                                     | b                       | n                        | e                                                                                                    | c                       | s                |   |  |
| e            | b                       | s                                           | ٧              | ÷                    | a                                             | f                                | c                                     | b                       | w                        | e                                                                                                    | c                       | s                |   |  |
| p            | X                       | y                                           | W              | $\ddot{\mathbf{t}}$  | p                                             | f                                | c                                     | $\mathsf{n}$            | k                        | e                                                                                                    | $\ddot{e}$              | s                |   |  |
| e            | $\mathbf{x}$            | Ŧ                                           | n              | ł                    | $\overline{p}$                                | Ť.                               | w                                     | b                       | n                        | ŧ                                                                                                    | e                       | s                |   |  |
|              |                         |                                             |                |                      |                                               |                                  |                                       |                         |                          |                                                                                                    |                         |                  |   |  |
| 0 errors.    |                         |                                             |                |                      |                                               |                                  |                                       |                         |                          | $\overline{\vee}$<br>Ignore errors                                                                                                    | п                       | Show only errors |   |  |
|              | Row, Column<br>Error    |                                             |                |                      |                                               | Original value                   |                                       |                         |                          |                                                                                                    | Message                 |                  |   |  |
|              |                         |                                             |                |                      |                                               |                                  |                                       | Previous                |                          | W.<br>$\rule{1em}{0.15mm}$ Next                                                                                                    | Einish                  | Cancel           |   |  |

*6. ábra: Read CSV operátor wizard 3. lépés*

<span id="page-9-0"></span>Az adatokat valamilyen módon a Rapidminer-nek értelmezhetővé kell tennünk. Ezt teszi lehetővé a **Read CSV** operátor, melynek segítségével könnyedén értelmezhetünk csv típusú fájlokat. A fájl beolvasása után meg kell adnunk, hogy az egyes értékeket milyen elválasztó karakter választja el (jelen esetben vessző), aztán meg kell adnunk, hogy a fájl tartalmazzae az oszlopneveket. Esetünkben nem tartalmazta, ezért a beolvasó varázsló (wizard) 3. lépésében manuálisan írtam be az egyes oszlopok nevét a meta adatokat tartalmazó fájlból. Továbbá ezen a ponton állíthatjuk be, hogy az egyes oszlopokban milyen típusú és szerepű adatok találhatóak. Általában a Rapidminer helyesen ismeri fel az adatok típusát, mint ennél a fájlnál is, egyedül a **classes** oszlop szerepét kellett **attribute** értékről **label** értékre állítani.

### **Hiányzó értékek:**

Az adatok beolvasása után láthatjuk, hogy az egyes rekordokhoz tartozó attribútumokban találhatunk hiányzó értékeket. Ezt az információt beolvasás után a **Meta Data View** fülön láthatjuk.

|         | ◯ Data View ◉ Meta Data View ◯ Plot View ◯ Advanced Charts ◯ Annotations |             |                                        |                                                       |                 | $E_1 + E_2$ |
|---------|--------------------------------------------------------------------------|-------------|----------------------------------------|-------------------------------------------------------|-----------------|-------------|
|         | ExampleSet (8124 examples, 1 special attribute, 22 regular attributes)   |             |                                        |                                                       |                 | Ⅲ - 圖       |
| Role    | Name                                                                     | Type        | Statistics                             | Range                                                 | <b>Missings</b> |             |
| label   | classes                                                                  | binominal   | $mode = e(4208)$ , $least = p(3916)$   | p (3916), e (4208)                                    | $\theta$        |             |
| regular | cap-shape                                                                | polynominal | mode = $x$ (3656), least = $c$ (4)     | x (3656), b (452), s (32), f (3152), k (828), c (4) 0 |                 |             |
| regular | cap-surface                                                              | polynominal | mode = $y(3244)$ , least = $g(4)$      | s (2556), y (3244), f (2320), g (4)                   | $\overline{0}$  |             |
| regular | cap-color                                                                | polynominal | $mode = n (2284)$ , least = u (16)     | n (2284), y (1072), w (1040), g (1840), e (1500 0     |                 |             |
| regular | bruises?                                                                 | binominal   | $mode = f(4748)$ , least = $t(3376)$   | $t(3376)$ , $f(4748)$                                 |                 |             |
| regular | odor                                                                     | polynominal | $mode = n (3528)$ , least = m (36)     | p (256), a (400), I (400), n (3528), f (2160), c (10) |                 |             |
| regular | gill-attachement                                                         | binominal   | mode = f (7914), least = a (210)       | f (7914), a (210)                                     |                 |             |
| regular | gill-spacing                                                             | binominal   | $mode = c (6812)$ , least = w (1312)   | $c (6812)$ , w $(1312)$                               | $\overline{0}$  |             |
| regular | gill-size                                                                | binominal   | $mode = b (5612)$ , least = n (2512)   | n (2512), b (5612)                                    |                 |             |
| regular | gill-color                                                               | polynominal | $mode = b (1728)$ , $least = r (24)$   | k (408), n (1048), g (752), p (1492), w (1202), 0     |                 |             |
| regular | stalk-shape                                                              | binominal   | $mode = t(4608)$ , least = e $(3516)$  | e (3516), t (4608)                                    |                 |             |
| regular | stalk-root                                                               | polynominal | $mode = b$ (3776), least = $r(192)$    | e (1120), c (556), b (3776), r (192), ? (2480)        | $\overline{0}$  |             |
| regular | stalk-surface-above-ring                                                 | binominal   | $mode = s(5176)$ , $least = f(552)$    | s (5176), f (552)                                     | 2396            |             |
| regular | stalk-surface-below-ring                                                 | polynominal | mode = $s(4936)$ , least = $v(284)$    | s (4936), f (600), y (284), k (2304)                  | $\mathbf{0}$    |             |
| regular | stalk-color-above-ring                                                   | binominal   | mode = $w$ (4464), least = $q$ (576)   | w (4464), g (576)                                     | 3084            |             |
| regular | stalk-color-below-ring                                                   | binominal   | $mode = w$ (4384), least = $p$ (1872)  | w (4384), p (1872)                                    | 1868            |             |
| regular | veil-type                                                                | binominal   | $mode = p (8124)$ , least = $p (8124)$ | p(8124)                                               | $\mathbf{0}$    |             |
| regular | veil-color                                                               | binominal   | $mode = w (7924)$ , least = n (96)     | w (7924), n (96)                                      | 104             |             |
| regular | ring-number                                                              | binominal   | mode = $o$ (7488), least = $t(600)$    | $o(7488)$ , $t(600)$                                  | 36              |             |
| regular | ring-type                                                                | binominal   | $mode = p$ (3968), least = e (2776)    | p (3968), e (2776)                                    | 1380            |             |
| regular | spore-print-color                                                        | polynominal | mode = $w$ (2388), least = $u$ (48)    | k (1872), n (1968), u (48), h (1632), w (2388), 0     |                 |             |
| regular | population                                                               | polynominal | $mode = v (4040)$ , least = c (340)    | s (1248), n (400), a (384), v (4040), y (1712), c 0   |                 |             |
| regular | habitat                                                                  | polynominal | mode = $d(3148)$ least = w (192)       | u (368) g (2148) m (292) d (3148) p (1144) 0          |                 |             |

*7. ábra: A Meta Data View táblázat*

<span id="page-10-0"></span>Az táblázat utolsó oszlopa alapján a 22 attribútumból csak 6 attribútum esetén van hiányzó érték.

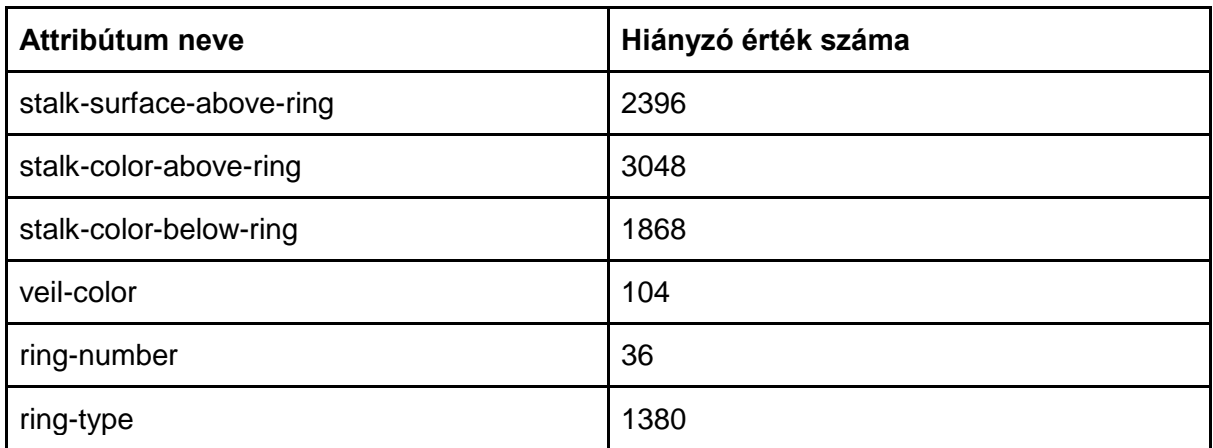

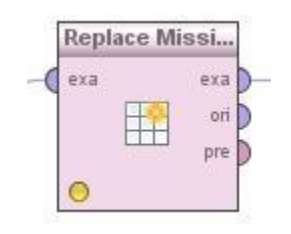

*8. ábra: Replace Missing Values operátor*

<span id="page-10-1"></span>A **Replace Missing Values** operátort használjuk a hiányzó adatok helyettesítésére. Ezt az operátort úgy állítottam be, hogy a hiányzó értékeket az adott tulajdonságbeli értékek átlagával helyettesítse.

## **Az adatok felosztása:**

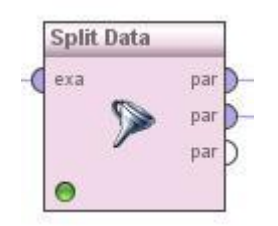

*9. ábra: Split Data operátor*

<span id="page-11-0"></span>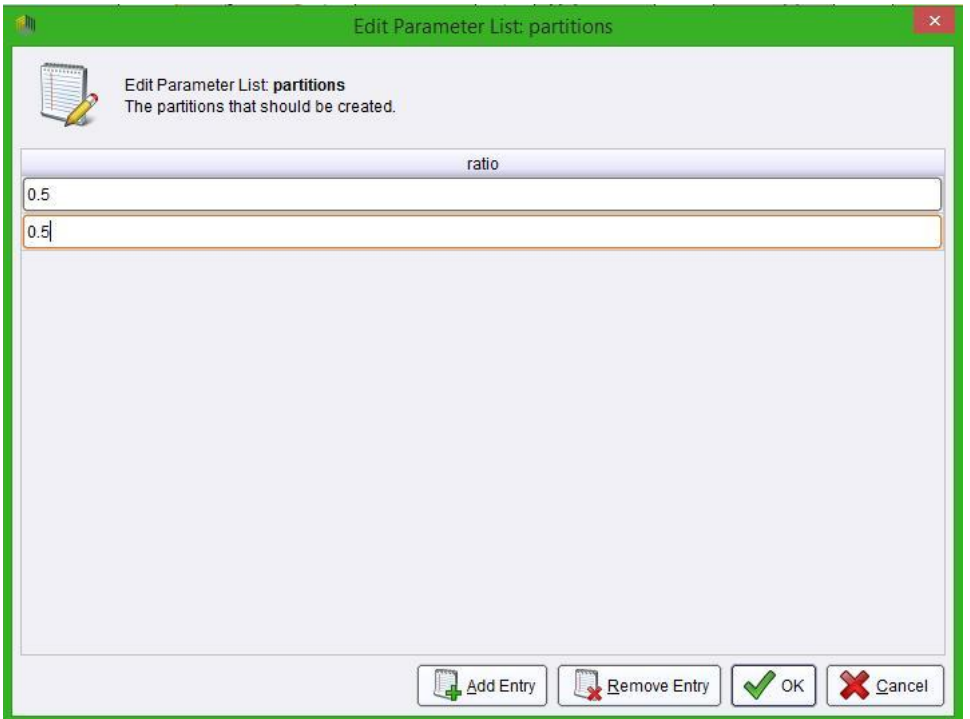

*10. ábra: Split Data operátor arányok beállítása*

<span id="page-11-1"></span>A **Split Data** operátort alkalmazva létrehozhatunk az input adatokból több adatállományt. A gombákat leíró adatokat két részre osztottam, 50%-50% arányban. Az első fél tartalmazza a tanító adatokat, míg a második fele a teszt adatállomány, melyen validáljuk a tanító adatokon illesztett modellt.

### **Döntési fa:**

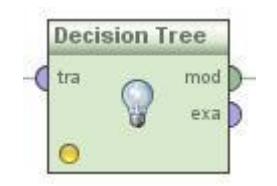

*11. ábra: Decision Tree operátor*

<span id="page-11-2"></span>A **Decision Tree** operátor az inputként kapott tanító adatállomány és a megfelelő paraméterek segítségével egy döntési fát generál. Ez a döntési fa szolgál a modellünk alapjául, amelyre következő operátor fogja (próbálja) ráilleszteni a teszt adatokat.

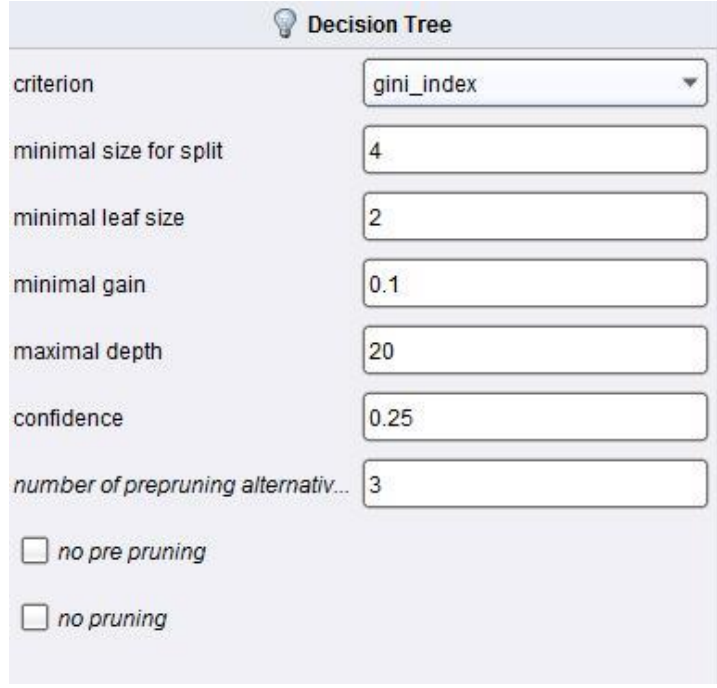

*12. ábra: A Decision Tree operátor alapbeállítási a Gini indexszel*

<span id="page-12-0"></span>

| <b>Megnevezés</b>      | Leírás                                                                                                    | <b>Típus</b> |
|------------------------|----------------------------------------------------------------------------------------------------|--------------|
| criterion              | Kritérium kiválasztása, hogy mely attribútumok<br>esetén történjen a vágás. Választható értékek:<br>information_gain, gain_ratio, gini_index,<br>accuracy.                                 | lista        |
| minimal size for split | A minimális csomópont szám, amellyel<br>ha<br>megegyezik az adott csomópontbeli érték, vagy<br>nagyobb tőle, akkor vágásra kerül sor.                                                      | egész        |
| minimal leaf size      | A minimális levélelemek száma, amely a fa<br>generálásánál szükséges.                                                                                                    | egész        |
| minimal gain           | Minimális gain, amely a csúcs vágása előtt<br>számolunk. Ha ettől nagyobb a szám, akkor<br>megtörténik a vágás, ellenben nem.<br>Nagy<br>minimális gain szám esetén kisebb fa jöhet létre. | valós        |
| maximal depth          | A fa maximális mélységét állíthatjuk be.                                                                                                    | egész        |
| confidence             | Megad egy olyan értéket, amely egy pesszimista<br>hiba számolást nyújt a metszéshez.                                                                                                    | valós        |
| number of prepruning   | Párhuzamosan fut a fa generálásakor.                                                                                                    | egész        |
| no pre pruning         | Nincs előmetszés.                                                                                                    | logikai      |
| no pruning             | Nincs metszés.                                                                                                    | logikai      |

#### **Gini index**

A vágások esetén szennyezettségi mérőszámra van szükségünk. A szennyezettség mérésére és ez által mérőszám előállítására több módszer is rendelkezésünkre áll, például: **Gini index, Entrópia, Téves osztályozási hiba.** A feladat elvégzése során a Gini index módszert használtam fel, és ennek alapján készült el a döntési fa. Ez a módszer lehetőséget ad a vágások jóságának mérésére. A CART, SLIQ, SPRINT algoritmusok is a Gini indexet használják.

### **Modell alkalmazása:**

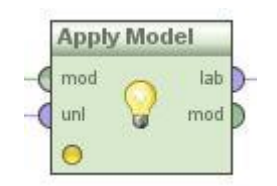

*13. ábra: Apply Model operátor*

<span id="page-13-0"></span>A tanító adatokra alkalmazva a **Decision Tree** operátor létrehozott egy modellt. A modellt és a teszt adatokat felhasználva az **Apply Model** operátor futtatása után olyan címkézett (**labeled**) adatokat kapunk, amelyekkel már végezhetünk méréseket.

| Row No. |   |              |              | classes confidence(p) confidence(e) prediction(classes) cap-shape cap-surface cap-color bruises? odor gill-attacher |    |   |   |              |  |
|---------|---|--------------|--------------|----------------------------------------------------------------------------------------------------|----|---|---|--------------|--|
|         | e | 0            | 1            | e                                                                                                    | X  | s | g | $\mathsf{n}$ |  |
| 2       | e | $\Omega$     |              | e                                                                                                    | X  |   | y | a            |  |
| 3       | p |              | 0            | p                                                                                                    | X  |   | W | p            |  |
|         | e | $\Omega$     |              | e                                                                                                    | h  | s | V | a            |  |
| 5       | e | $\Omega$     | 1            | e                                                                                                    | X  |   |   |              |  |
| 6       | p |              | $\mathbf{0}$ | p                                                                                                    | X  |   | W | p            |  |
|         | e | $\Omega$     | 1            | e                                                                                                    | S. |   | g | $\mathsf{n}$ |  |
| 8       | e | $\Omega$     |              | e                                                                                                    |    |   | W | $\mathsf{n}$ |  |
| 9       | p |              | 0            | p                                                                                                    | X  | s | n | p            |  |
| 10      | e | $\mathbf{0}$ | $\mathbf{1}$ | e                                                                                                    | b  | s | V | a            |  |
| 11      | e | 0            |              | e                                                                                                    | b  |   |   |              |  |
| 12      | e | $\Omega$     |              | e                                                                                                    |    |   | V | a            |  |
| 13      | e | $\mathbf{0}$ | 1            | e                                                                                                    |    |   | n | n            |  |
| 14      | e | $\Omega$     | $\mathbf{1}$ | e                                                                                                    | b  | s | V |              |  |
| 15      | D |              | 0            | р                                                                                                    | X  |   | W | D            |  |
| 16      | e | $\Omega$     |              | e                                                                                                    | X  |   | V |              |  |
| 17      | e | $\mathbf{0}$ |              | e                                                                                                    | b  |   |   |              |  |
| 18      |   |              |              |                                                                                                    |    |   |   |              |  |

*14. ábra: Adatok az Apply Model operátor alkalmazása után*

<span id="page-13-1"></span>Az táblázatban 4 kiemelt oszlopot láthatunk. Az első (**classes**) oszlop az eredeti adatállományban található label szerepkörű attribútum, a másik három oszlop pedig az **Apply Model** operátor alkalmazásával létrejött konfidencia és predikciós oszlopok. A predikciós oszlopban találhatjuk annak az osztálynak a nevét, amely az elvárt, illetve a konfidencia oszlopokban láthatjuk annak az eredményét, hogy az elvárt osztályba tartozás problémája százalékosan mennyire teljesült.

## <span id="page-14-0"></span>**Osztályozás:**

|            | Performance |            |  |
|------------|-------------|------------|--|
| lab<br>per |             | per<br>exa |  |
|            |             |            |  |

*15. ábra: Performance (Classification) operátor*

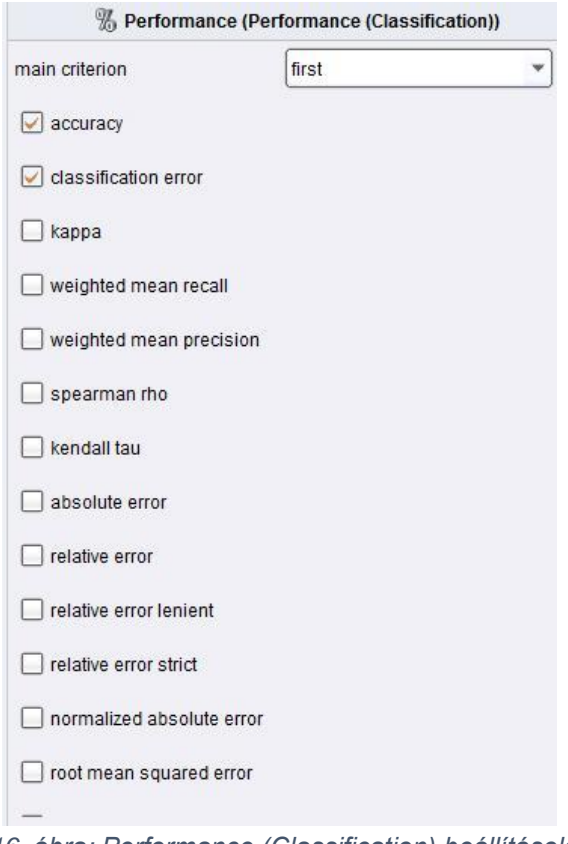

*16. ábra: Performance (Classification) beállítások*

<span id="page-14-1"></span>A **Performance (Classification)** operátor a beállításaiban kiválasztott statisztikai adatokat szolgáltat számunkra, mellyel meg tudjuk állapítani, hogy az osztályozási feladatok és az előállított modell illesztése mennyire volt sikeres.

Kiíratni az alábbi értékeket tartottam fontosnak:

- 1. pontosság (**accuracy**)
- 2. osztályozási hiba (**classification error**)
- 3. korreláció (**correlation**)
- 4. korreláció négyzet (**squared correlation**)

## **A feladat megoldása:**

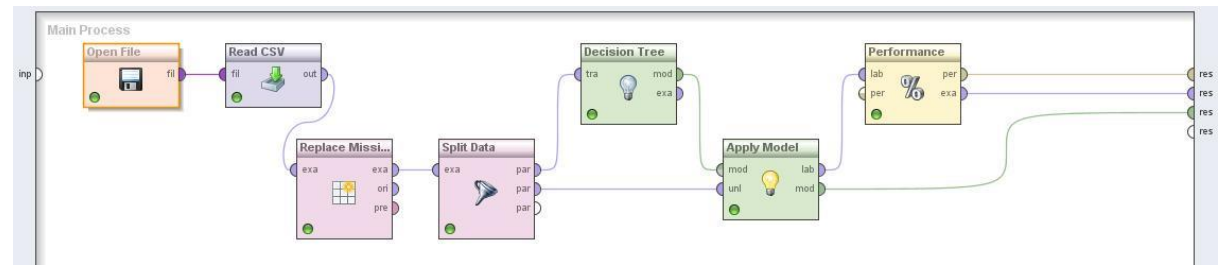

*17. ábra: Az operátorok*

## <span id="page-15-0"></span>Eredmény

## **Alapbeállításokkal**

### **Döntési fa**

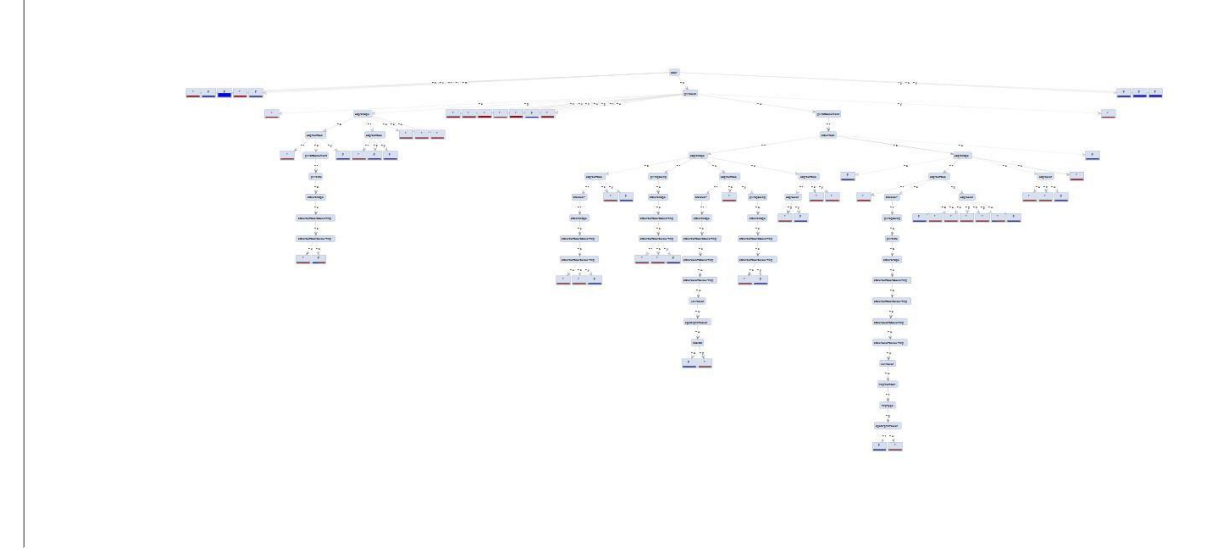

*18. ábra: A döntési fa alapbeállításokkal és Gini indexszel*

#### <span id="page-15-1"></span>**Peformancia vektor**

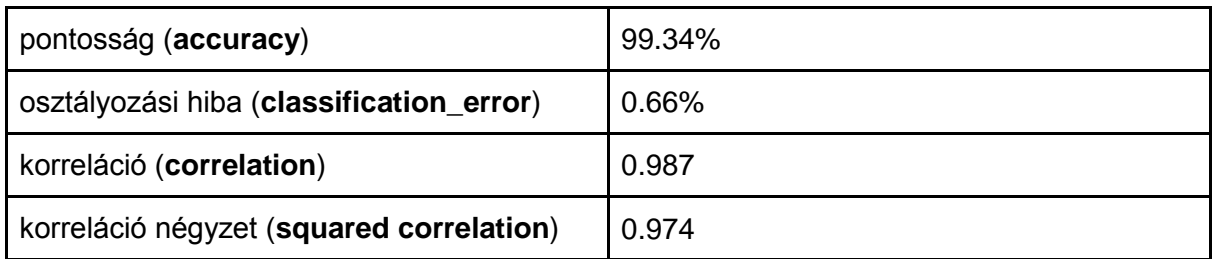

Az elkészült projektet az operátorok alapbeállításai mellett futtattam le először. Amely meglepően jó eredménnyel szolgált. A táblázatban láthatjuk, hogy a pontosság nagyobb, 99% és az osztályozási hiba ezzel szemben elég kicsi. Az osztály és a feltételezett osztály oszlopainak értékei nagymértékben állnak kapcsolatban egymással a korreláció értéke alapján. Egyetlen szépséghibája a komplex döntési fa, amely arra ad következtetést, hogy

talán túlillesztéssel állunk szemben, ezért megpróbáltam az alapbeállítások mellett más paraméterekkel generálni döntési fát és ezáltal új modellt.

## **Beállítások módosításával**

**Döntési fa**

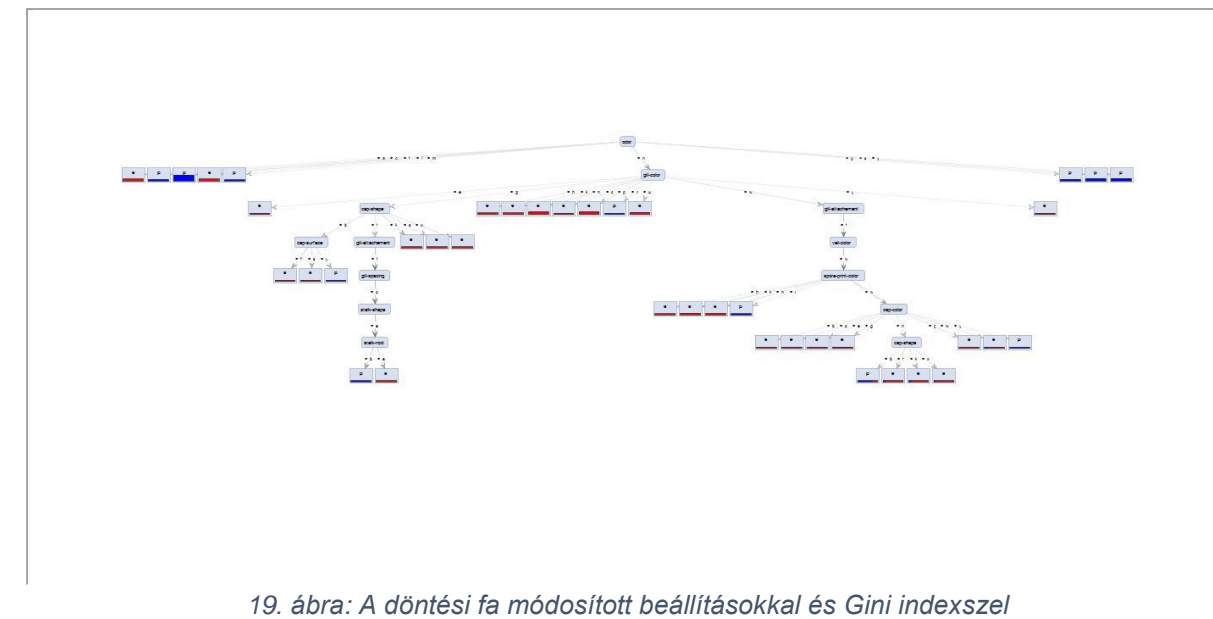

<span id="page-16-0"></span>**Performancia vektor**

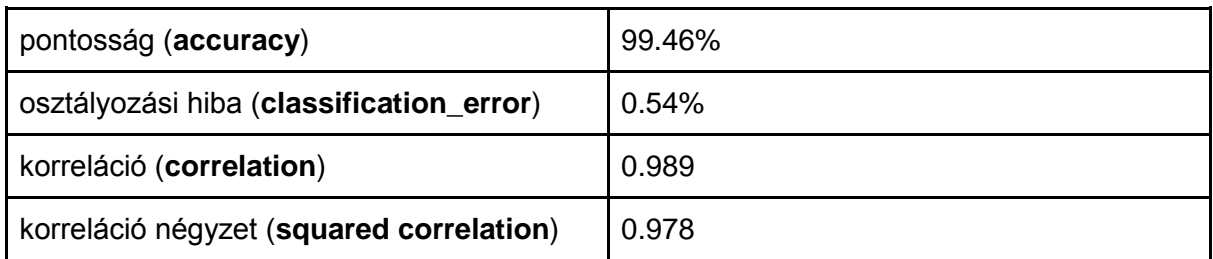

A **Decision Tree** operátor két paraméterét állítottam át, a **minimal leaf size**-ot 2-ről 4-re, illetve a **maximal depth**-t csökkentettem 20-ról 10-re. Ezzel a módosított beállítással sikerült elérnem, hogy a generált döntési fa nem csak, hogy kevésbé lett komplex, de ezzel szemben valamivel pontosabb eredményt is kapunk a performancia vektor táblázatában feltüntetett kapott értékek alapján.

## Ábrajegyzék

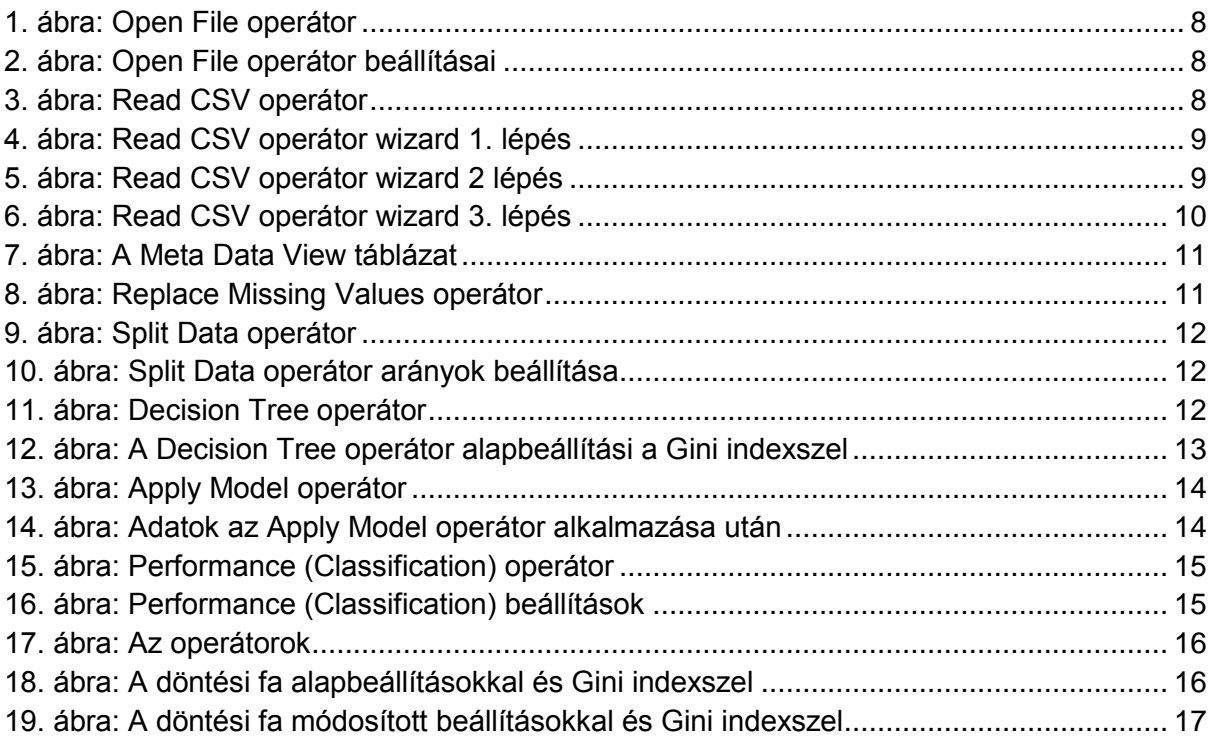